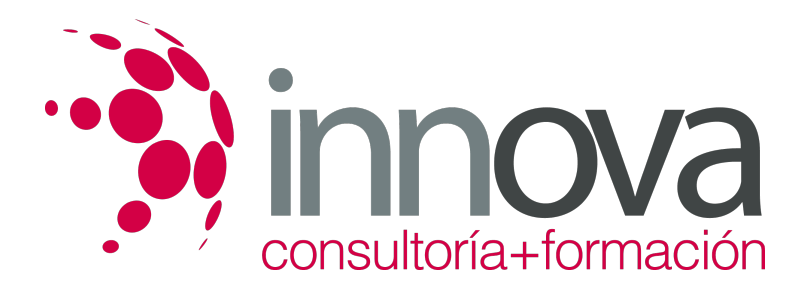

**Evaluación del prototipo, control de calidad y documentación del producto audiovisual multimedia interactivo.**

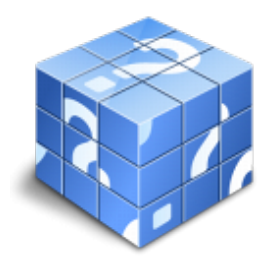

**Área:** IMAGEN Y SONIDO **Modalidad:** Teleformación **Duración:** 80 h **Precio:** 40.00€

[Curso Bonificable](https://innova.campusdeformacion.com/bonificaciones_ft.php) **[Contactar](https://innova.campusdeformacion.com/catalogo.php?id=25135#p_solicitud)** [Recomendar](https://innova.campusdeformacion.com/recomendar_curso.php?curso=25135&popup=0&url=/catalogo.php?id=25135#p_ficha_curso) [Matricularme](https://innova.campusdeformacion.com/solicitud_publica_curso.php?id_curso=25135)

# **CONTENIDOS**

**1. Procesos de acabado de proyectos audiovisuales multimedia interactivos**

####

1.1. Sistemas de depuración y optimización de aplicaciones.

####

1.2. Características de las diferentes plataformas de implantación:

# ####

1.2.1. Tipos de plataformas.

####

1.2.2. Arquitectura de las plataformas. Compatibilidad.

####

1.2.3. Formas de gestión.

####

1.3. Protección de seguridad del proyecto acabado:

####

1.3.1. Sistemas de protección de información.

####

1.3.2. Encriptado y Multiplexado.

####

1.3.3. Codificación de información sensible.

####

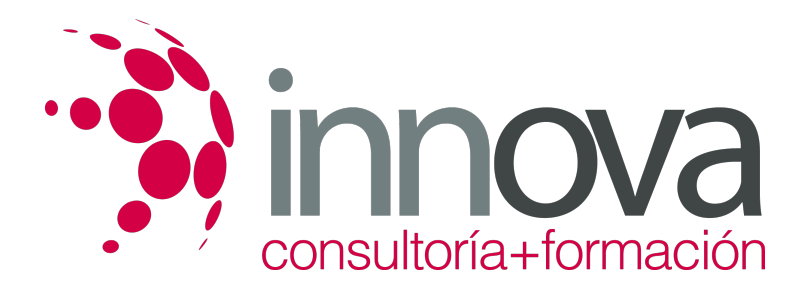

1.3.4. Contraseña, Bidi, Firma digital, Llave Usb Codificada.

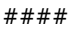

1.4. Creación de sistemas de registro:

### ####

1.4.1. Identificación y registro de usuarios.

####

1.4.2. Sistemas de control de usuarios.

## ####

1.4.3. Niveles de acceso y privilegios.

### ####

1.5. Validación de usuarios:

### ####

1.5.1. Procedimientos. Contraseña, IP, Aplicaciones de control.

### ####

1.5.2. Formularios para la validación de datos.

### ####

1.5.3. Diseño, aplicación y verificación de listas de chequeo.

### ####

1.6. Sistemas anticopia:

####

1.6.1. Programas para proteger contenidos.

### ####

1.6.2. Protecciones avanzadas.

### ####

# **2. Programas de código abierto y licencias de pago**

# ####

2.1. Tipología de programas de código abierto:

# ####

2.1.1. Características. Freeware, Linkware, Shareware.

# ####

2.1.2. Libre redistribución.

# ####

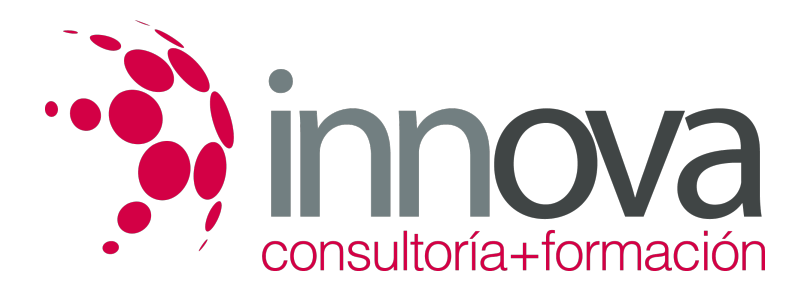

2.1.3. Creative Commons.

### ####

2.2. Uso de licencias de pago:

# ####

2.2.1. Distribución de la licencia.

####

2.2.2. Renovación y Cancelación

####

# **3. Documentación de soporte técnico**

####

3.1. Contenidos de un manual de usuario.

### ####

3.2. Redacción de normas y consejos de utilización.

### ####

3.3. Descarga de responsabilidad ante mal uso.

# ####

3.4. Garantías y avisos legales.

# ####

3.5. Inserción de imágenes, vídeos o animaciones de ayuda.

####

3.6. Mecanismos de control de dudas o consultas. Soporte on-line

####

# **4. Uso y accesibilidad de productos multimedia**

# ####

4.1. Beta testing o test de uso.

# ####

4.2. Comprobaciones de navegación e instalación.

# ####

4.3. Herramientas de evaluación de la accesibilidad.

# ####

4.4. Técnicas de evaluación de problemas de accesibilidad.

# ####

*6-03-2025 3/5*

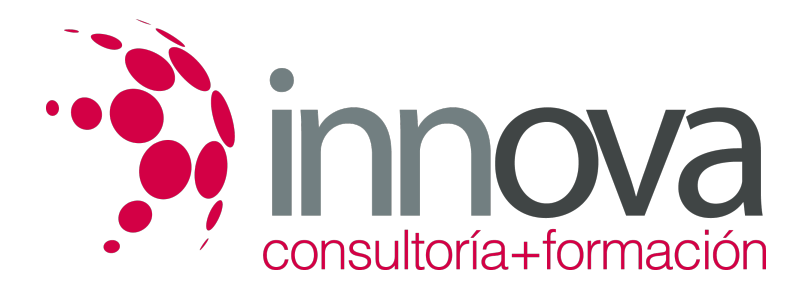

4.5. Aspectos a medir. Parámetros técnicos del proyecto.

#### ####

4.6. Elaboración de cuestionarios de satisfacción / sugerencias.

### ####

# **5. Control de calidad del producto audiovisual multimedia interactivo**

### ####

5.1. Agencia de calidad de Internet (IQUA).

### ####

5.2. Organización de consumidores y usuarios (OCU).

### ####

5.3. Asociación de Usuarios de Internet (AUI).

### ####

5.4. Ley de Servicios de la Sociedad de la Información y el Comercio electrónico.

### ####

5.5. Ley Orgánica de Protección de datos (LOPD).

### ####

5.6. Ley Propiedad Industrial e Intelectual.

### ####

5.7. Normas ISO:

####

5.7.1. Estándares y normas ISO de HCI.

### ####

5.8. Criterios de calidad.

### ####

5.9. Tipos y estructura de informes técnicos de calidad.

### ####

 **6. Mantenimiento de productos multimedia interactivos**

# ####

6.1. Seguimiento e interpretación de estadísticas de acceso a productos «on line».

# ####

6.2. Interpretación de proyectos externos para su mantenimiento.

### ####

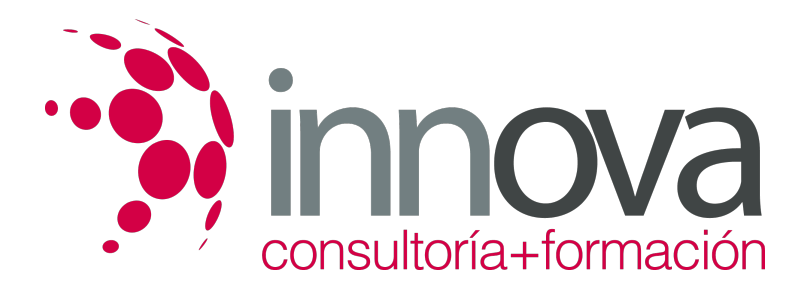

6.3. Sistemas de actualización de clientes y del equipo de producción.

#### ####

6.4. Control de la seguridad de productos «on line».

### ####

6.5. Detección de nuevas tecnologías para la actualización y optimización de los productos realizados.

# **METODOLOGIA**

- **Total libertad de horarios** para realizar el curso desde cualquier ordenador con conexión a Internet, **sin importar el sitio desde el que lo haga**. Puede comenzar la sesión en el momento del día que le sea más conveniente y dedicar el tiempo de estudio que estime más oportuno.
- En todo momento contará con un el **asesoramiento de un tutor personalizado** que le guiará en su proceso de aprendizaje, ayudándole a conseguir los objetivos establecidos.
- **Hacer para aprender**, el alumno no debe ser pasivo respecto al material suministrado sino que debe participar, elaborando soluciones para los ejercicios propuestos e interactuando, de forma controlada, con el resto de usuarios.
- **El aprendizaje se realiza de una manera amena y distendida**. Para ello el tutor se comunica con su alumno y lo motiva a participar activamente en su proceso formativo. Le facilita resúmenes teóricos de los contenidos y, va controlando su progreso a través de diversos ejercicios como por ejemplo: test de autoevaluación, casos prácticos, búsqueda de información en Internet o participación en debates junto al resto de compañeros.
- **Los contenidos del curso se actualizan para que siempre respondan a las necesidades reales del mercado.** El departamento multimedia incorpora gráficos, imágenes, videos, sonidos y elementos interactivos que complementan el aprendizaje del alumno ayudándole a finalizar el curso con éxito.

# **REQUISITOS**

Los requisitos técnicos mínimos son:

- Navegador Microsoft Internet Explorer 5.5 o superior, con plugin de Flash, cookies y JavaScript habilitados. No se garantiza su óptimo funcionamiento en otros navegadores como Firefox, Netscape, Mozilla, etc.
- Resolución de pantalla de 800x600 y 16 bits de color o superior.
- Procesador Pentium II a 300 Mhz o superior.
- 32 Mbytes de RAM o superior.